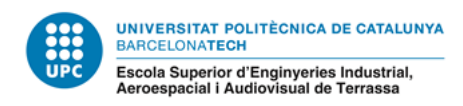

### TREBALL FINAL DE MÀSTER

### **Màster Universitari en Enginyeria Industrial**

# **CARACTERITZACIÓ DE LES PROPIETATS MECÀNIQUES D'UN ELASTÒMER UTILITZAT EN LA FABRICACIÓ PER FILAMENT FOS**

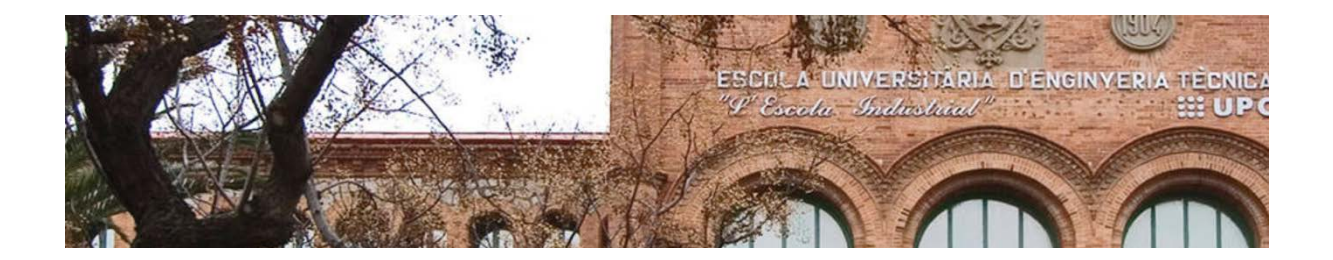

### **Annexes**

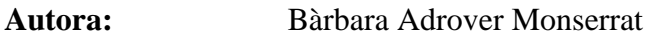

**Director:** Jordi Romeu Garbi

**Codirector:** José Antonio Travieso Rodríguez

**Convocatòria:** Novembre 2020

### **Índex**

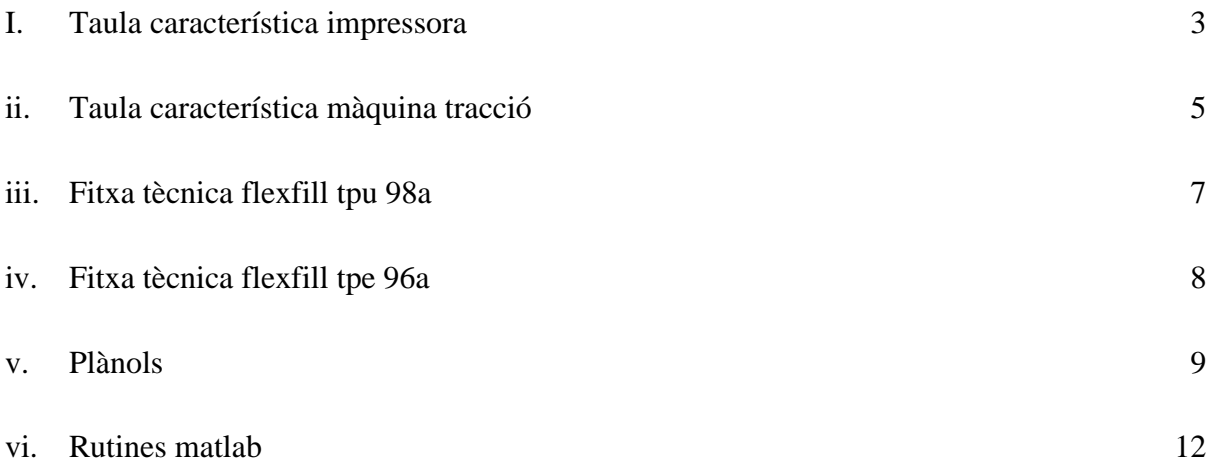

### <span id="page-2-0"></span>**I. Taula característica impressora**

La impressora utilitzada per a la fabricació de mostres amb la tecnologia FFF és la Enfer-3 Pro. Les taules TXX, TXX i TXX detallen les característiques tècniques d'aquesta impressora.

**Taula 1:** Característiques tècniques Ender-3 Pro: Propietats.

### **Ender-3 Pro FDM 3D Propietats impressora**

Tecnologia de modelat: FDM (Fused Deposition Modeling)

Dimensions zona impressió: 220\*220\*250mm

Velocitat impressió: ≤180mm/s, normal 30-60mm/s

Filament: 1.75mm PLA, ABS, Wood, TPU, Gradient color, carbon fiber, etc.

Mode de treball: Online o targeta SD (offline)

Format arxius: STL, OBJ, AMF

Software "Slice": Cura, Repetier-Host, Simplify3D

**Taula 2:** Característiques tècniques Ender-3 Pro: Hardware.

### **Ender-3 pro FDM 3D Hardware**

Dimensions màquina: 440-440-465mm

Dimensions paquet: 595\*495\*165mm

N.W: 6.9KG G.W: 8.9KG

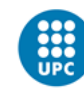

Entrada d'alimentació: AC100-120V/6.8A 200-240V/3.4A/ 50/60Hz

Sortida: DC 24 V 270W

**Taula 3:** Característiques tècniques Ender-3 Pro: Extrusor

#### **Ender-3 Pro FDM 3D Hardware Extrusor**

Diàmetre extrusor: Estàndard 0.4mm, pot treballar amb 0.2, 0.3 mm

Precisió d'impressió: ±0.1mm

Temperatura llit.: ≤110℃

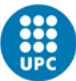

### <span id="page-4-0"></span>**II. Taula característica màquina tracció**

A continuació es detalla la informació de la màquina universal utilitzada per als assajos a tracció. S'utilitza una *Universal Testing Machine* estàndard del proveïdor Zwick/Roell. La figura FXX mostra la informació tècnica a temperatura ambient. La figura FXX mostra les dimensions de la màquina. I finalment, l'esquema de la figura FXX mostra les referències geomètriques de les que fa referència la figura FXX.

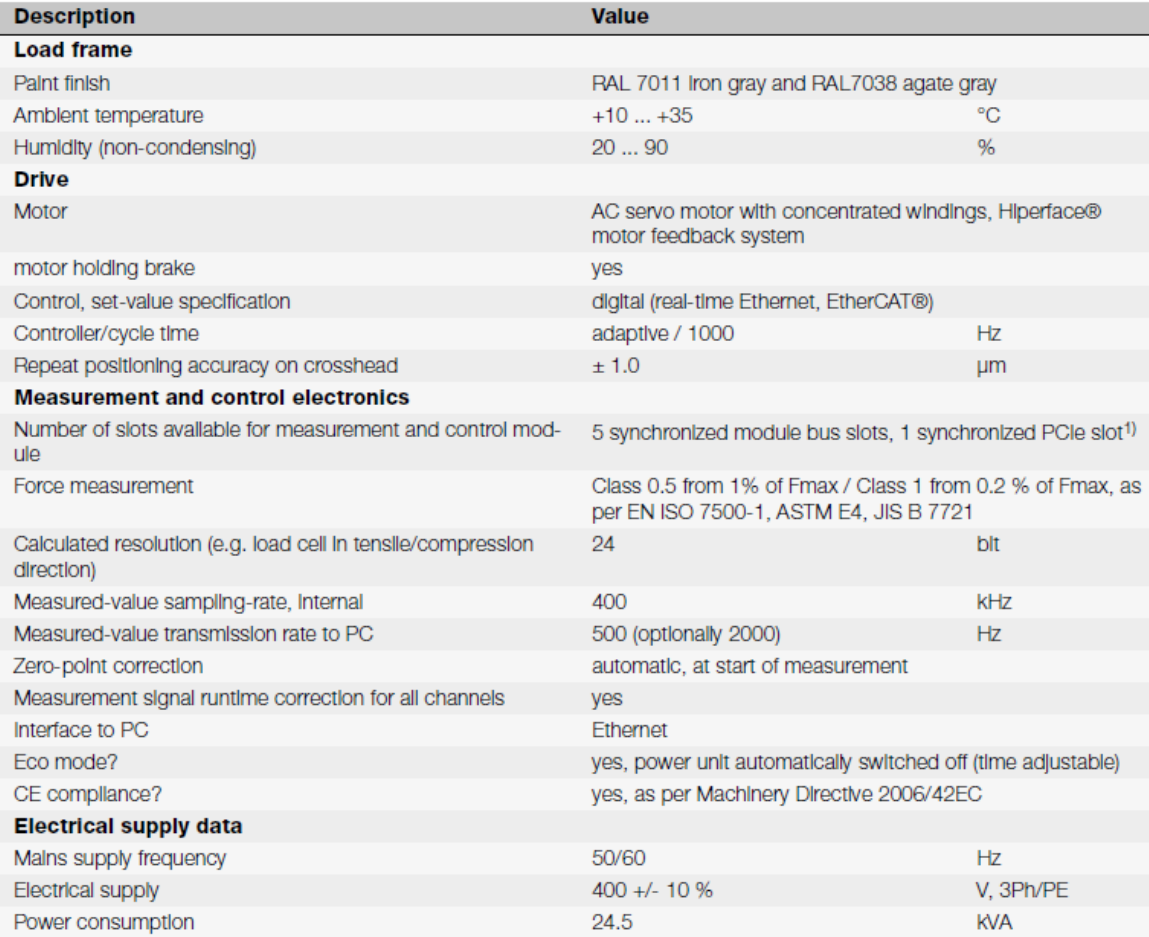

1) A high-quality DCSC measurement module for one load cell is included in delivery (occupies one module bus slot).

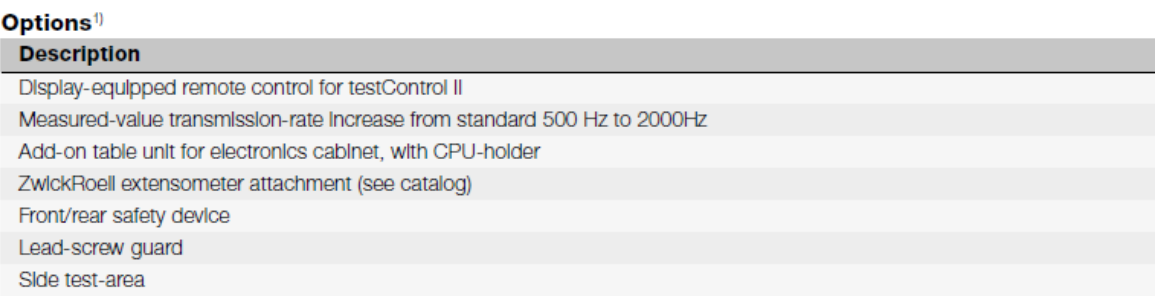

**Figura 1:** Informació tècnica de la màquina del proveidor Zwick/Roell.

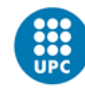

#### *Bàrbara Adrover Monserrat 6*

| <b>Type</b>                                            | <b>Standard</b>   | H1-500            | H1+500            | H1+1000           | B1+400            |                        |
|--------------------------------------------------------|-------------------|-------------------|-------------------|-------------------|-------------------|------------------------|
| <b>Item Number</b>                                     | 1015376           | 1021338           | 1021335           | 1021339           | 1021340           |                        |
| <b>Load frame</b>                                      |                   |                   |                   |                   |                   |                        |
| Test force F <sub>N</sub> in tens./comp. direction     | 1200              | 1200              | 1200              | 1200              | 1200              | <b>kN</b>              |
| No. of guide columns                                   | 4                 | 4                 | 4                 | 4                 | 4                 |                        |
| No. of drive screws                                    | $\overline{2}$    | 2                 | $\overline{2}$    | 2                 | $\overline{2}$    |                        |
| Stiffness of load frame at H2 = 1000 mm                | 1972              | 1972              | 1972              | 1972              | 1034              | kN/<br>mm              |
| Height - H1                                            | 3635              | 3135              | 4135              | 4635              | 3635              | mm                     |
| Width - B1                                             | 1470              | 1470              | 1470              | 1470              | 1870              | mm                     |
| Depth - T1                                             | 1063              | 1063              | 1063              | 1063              | 1063              | mm                     |
| Test-area width - B2                                   | 830               | 830               | 830               | 830               | 1230              | mm                     |
| Test-area height - H2                                  | 2340              | 1840              | 2840              | 3340              | 2340              | mm                     |
| Test stroke - H3 (with hydraulic grips)                | 1080              | 580               | 1580              | 2080              | 1080              | mm                     |
| Weight without attachments                             | 6700              | 6200              | 7000              | 7200              | 7600              | kg                     |
| with hydraulic grips                                   | 8200              | 7600              | 8400              | 8600              | 9000              | kg                     |
| Specific floor loading (with hydraulic<br>grips)       | 2.5               | 2.3               | 2.5               | 2.4               | 2.7               | kq/<br>cm <sup>2</sup> |
| Noise level at maximum test-speed                      | <68               | <68               | <68               | <68               | <68               | dBA                    |
| <b>Drive</b>                                           |                   |                   |                   |                   |                   |                        |
| Crosshead speed                                        | 0.00005<br>to 400 | 0.00005<br>to 400 | 0.00005<br>to 400 | 0.00005<br>to 400 | 0.00005<br>to 400 | mm/<br>min             |
| Increased crosshead return speed (at<br>reduced force) | 550               | 550               | 550               | 550               | 550               | mm/<br>min             |
| Displacement resolution of drive                       | 0.000254          | 0.000254          | 0.000254          | 0.000254          | 0.000254          | um                     |

**Figura 2:** Dades físiques de la màquina utilitzada.

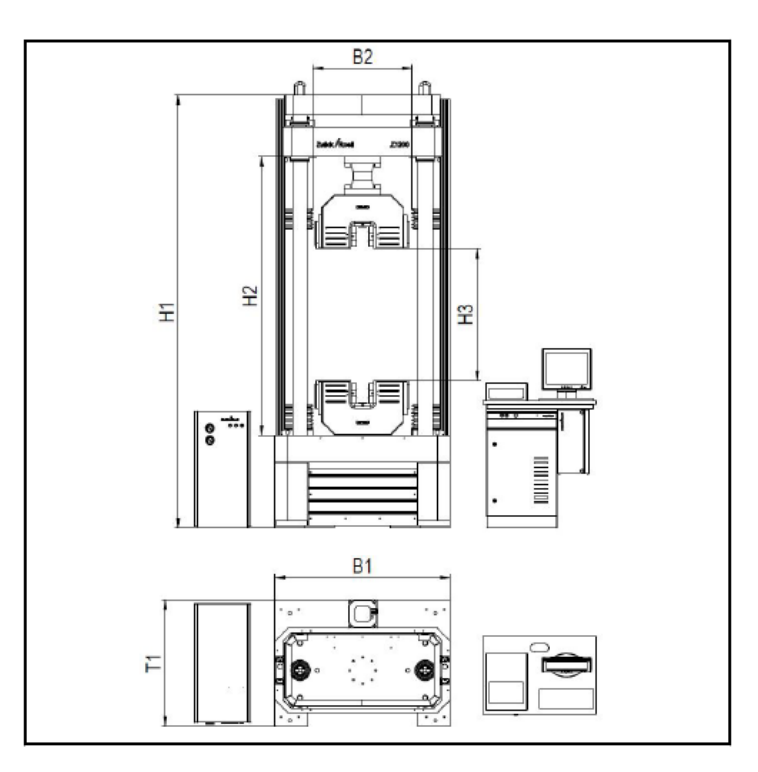

**Figura 3:** Plànol de la màquina del proveïdor Zwick/Roell.

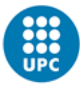

## <span id="page-6-0"></span>**III. Fitxa tècnica Flexfill TPU 98A**

La fitxa tècnica del material s'ha obtingut de la empresa Filamentum. Aquesta mostra els paràmetres recomanables d'impressió.

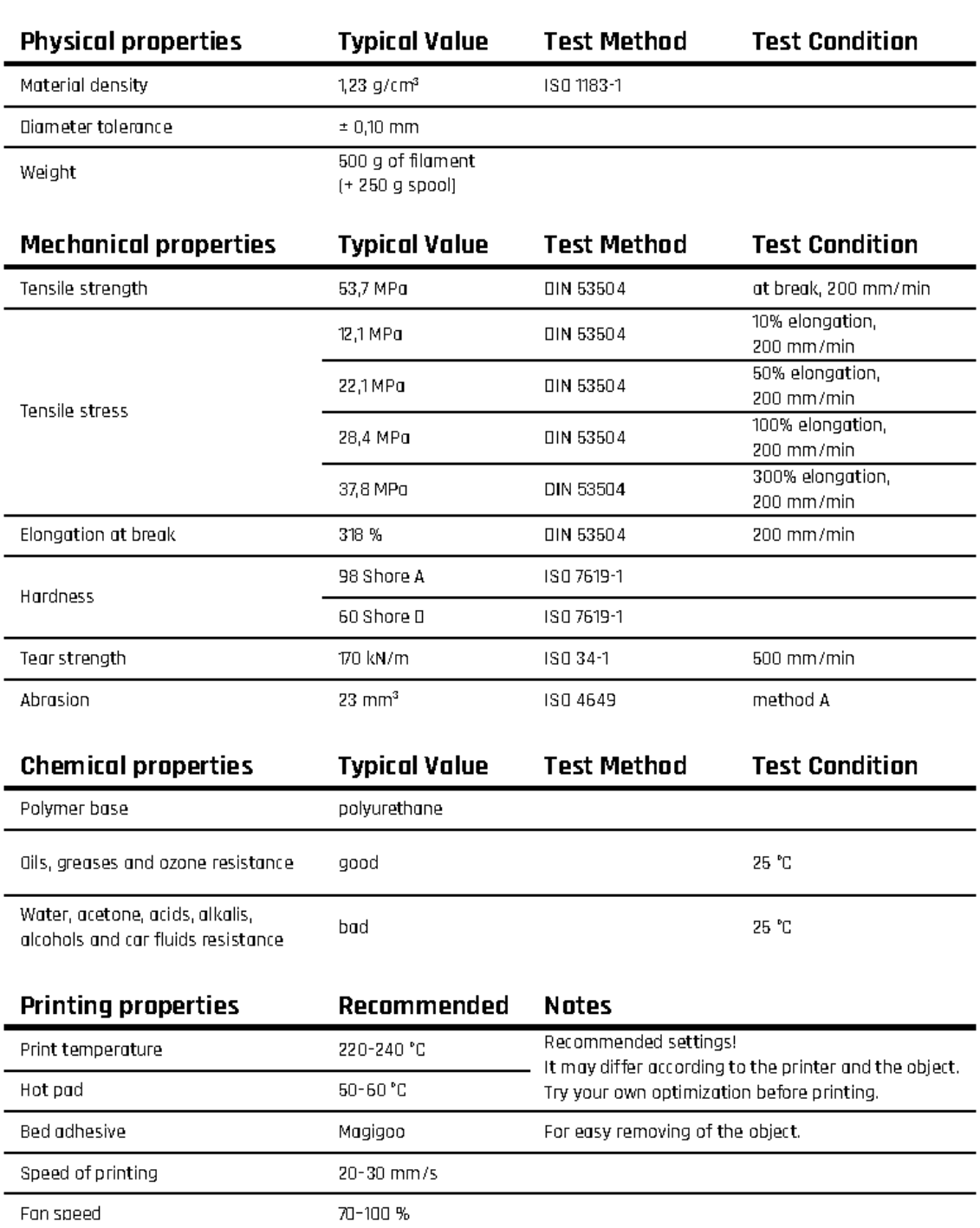

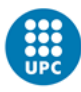

# <span id="page-7-0"></span>**IV. Fitxa tècnica Flexfill TPE 96A**

La fitxa tècnica del material s'ha obtingut de la empresa Filamentum. Aquesta mostra els paràmetres recomanables d'impressió.

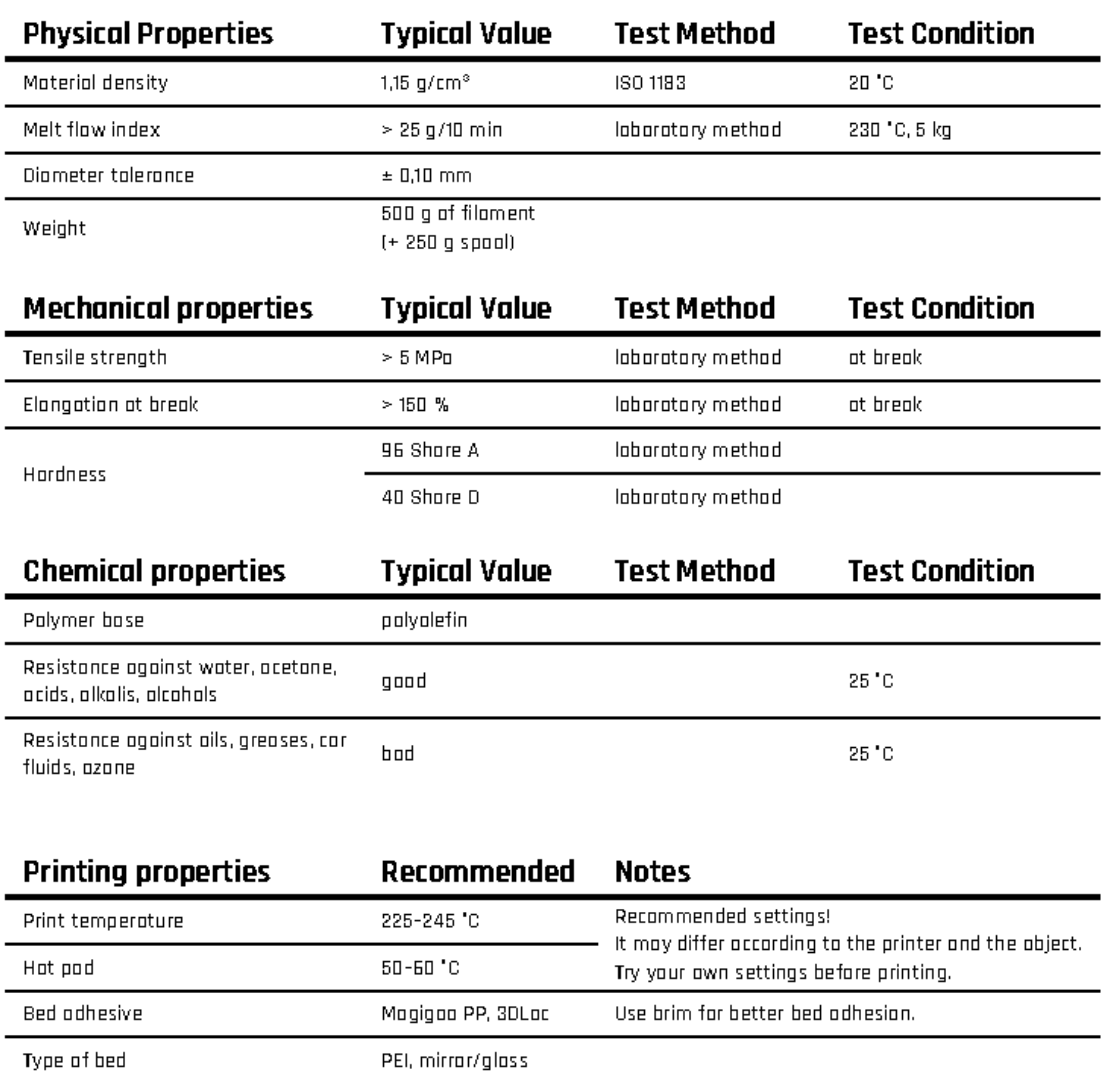

Speed of printing

 $15 - 25$  mm/s

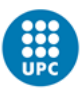

# <span id="page-8-0"></span>**V. Plànols**

A aquest apartat es presenten els plànols dissenyats:

- Provetes per a tracció segons la norma ASTM D368.
- Adaptador per assajos a tracció per cel·la de 2kN.

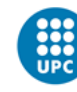

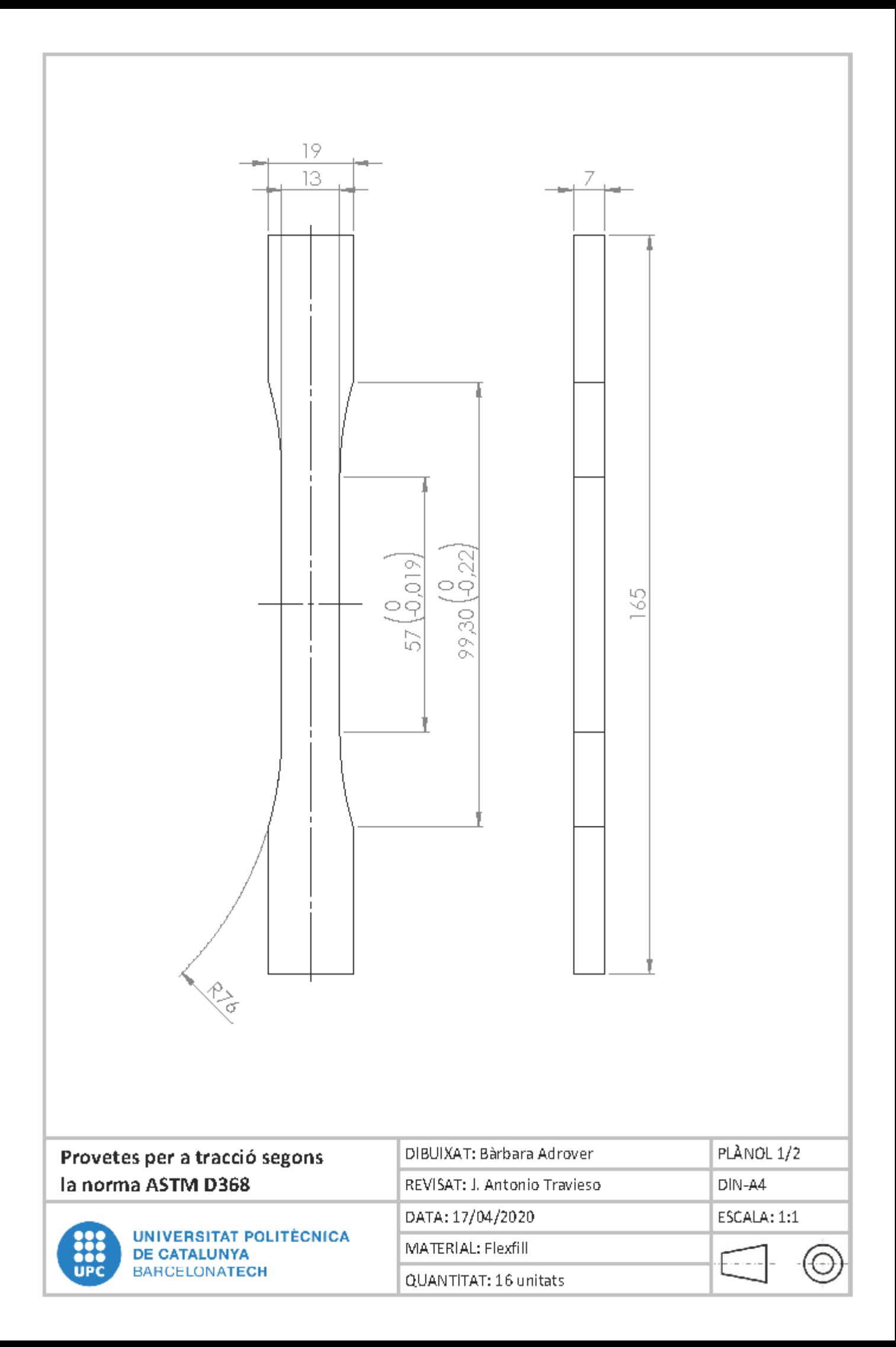

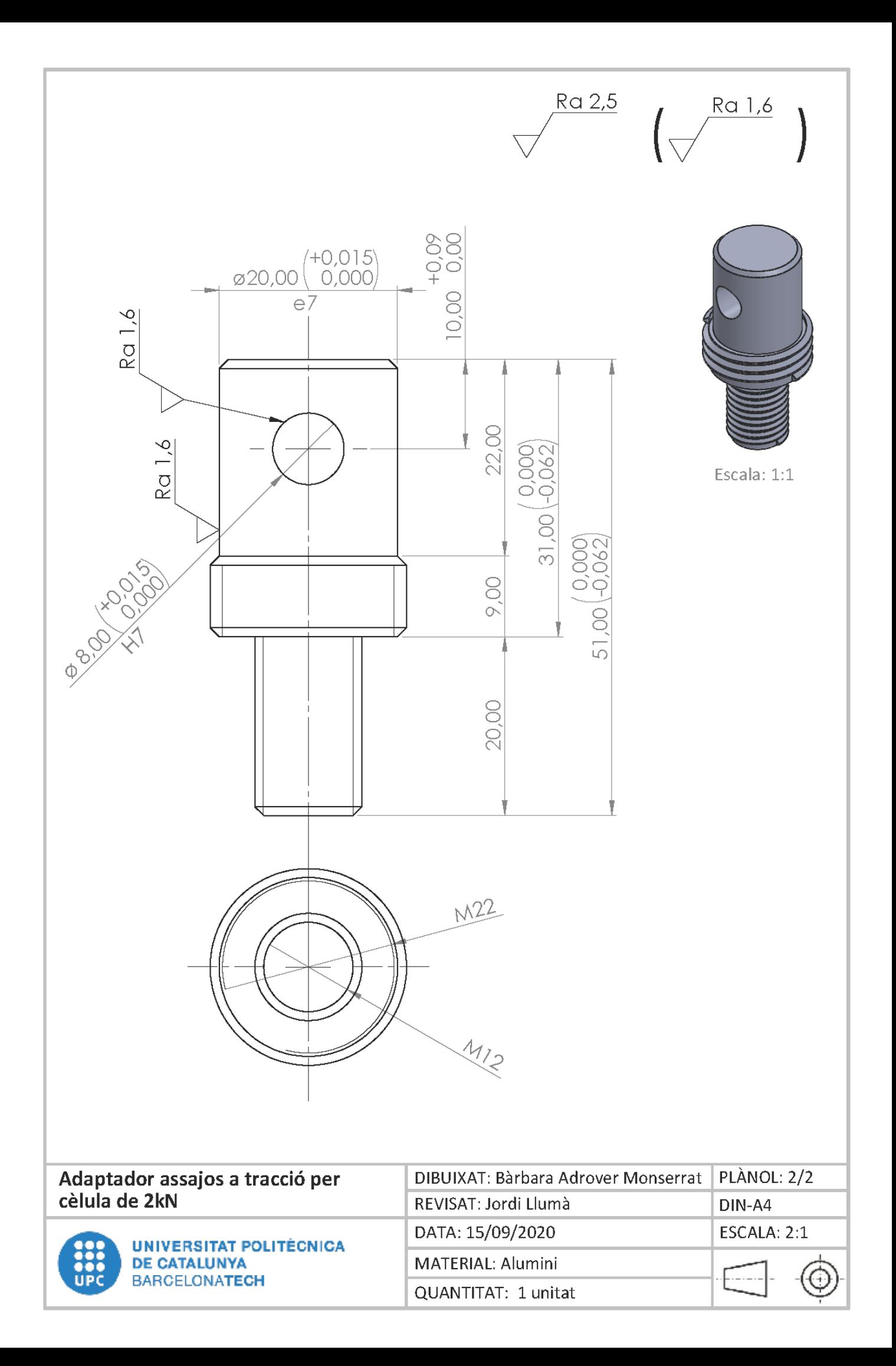

### <span id="page-11-0"></span>**VI. Rutines Matlab**

A continuació es presenta les rutines utilitzades. Aquestes creen els mallats de punts, on s'estudia el moviment de les mostres, generen l'arxiu de deformacions en funció de com es mou la mostra i finalment generen la corba desitjada.

```
function sincronitza traccio(Dades10, V freq)
%load data in case you did not load it into workspace yet
if exist('Dades10','var')==0
     metro=dir('*.asc');
     if length(metro)==1
          Dades10name=metro(1).name;
     else
          [Dades10name,PathDades10] = uigetfile('*.asc','Open CATMAN 
file');
          if Dades10name==0
              disp('You did not select a file!')
              return
          end
          cd(PathDades10);
     end
    Dades10=llegeix_catman(Dades10name); % Ja inverteix la Força
end
%define the size of the data set
N_forca=size(Dades10);
N_forca=N_forca(1);
% Converteix la matriu en vectors
F_temps=Dades10(1:N_forca,1);
Forca=Dades10(1:N_forca,2); 
Voltatge=Dades10(1:N forca, 3);
%% Busca punt de sincronia
\epsilon% Filtra Voltatge
pas=5; % Selecciona l'interval de filtratge com 2*pas+1
for i=(1+pas):(N forca-pas)
     Voltatge(i)=median(Dades10((i-pas):(i+pas),3));
end
Voltatge(:)=Voltatge(:)-min(Voltatge(:)); %Corregeix voltatge amb 
offset
% Busca esglao en Voltatge
[N_F_inici_sincro,N_F_final_sincro]=busca_esglao(Voltatge);
%% Llegeix imatge i calcula la intensitat
cd('Procesat video'); % Canvia a directori de processat<br>kk=dir('*.tif'); % obté el llistat d'imatges
                     % obté el llistat d'imatges<br>video=N video(1); % Determina el nombre
N_video=size(kk);N_video=N_video(1);
d'imatges
for i=1:N_video
    filenamelist(i,:)=string(kk(i).name);
end<br>clear kk:
             %Neteja la matriu de noms
%filenamelist=char(sort(filenamelist).');
```
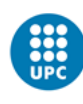

```
% Pregunta la freqüà ncia de video si no s'entra com a parametre, ni
hi ha fitxer -video.txt.
Dades_video=strcat('../',Dades10name(1:length(Dades10name)-4),'-
video.txt');
if exist(Dades_video,'file') % Hi ha fitxer que descriu video. Llegeix 
dades.
     file10 = fopen(Dades_video,'r','ieee-be'); 
% Obre arxiu auxiliar de video
     textscan(file10, '%s', 1,'Delimiter', '\t', 'ReturnOnError', 
false); % Salta 1 li¿½nia
    V_freq=fscanf(file10,'%f',1);
% Llegeix frequpencia de video
     fclose(file10); 
% Tanca arxiu<br>else % No
       % No hi ha fitxer. Desa dades.
     if exist('V_freq','var')==0 % La frequencia no s'ha posat com a 
parametre.
        answer = inputdg({'FFS ?'}, Freq. vÅ-deo', 1, {'59.94006'};
% Demana freq, suggereix la del video HD
        V_freq = str2double(cell2mat(answer(1,1)));
         clear answer;
     end
    mida foto-size(imread(convertString5Chars(filenamelist(1,:))));
% Llegeix mida de les imatges.
 Imatge_X=mida_foto(2); % Determina amplada imatge
Imatge_Y=mida_foto(1);  % Determina alA§ada imatge
    sortida=fopen(Dades_video,'w+'); % Obre arxiu auxiliar de video<br>fprintf(sortida,'%s \n%f \n','FPS:',V freq); % Desa freq
    fprintf(sortida,'%s \n%f \n','FPS:', V_freq);
     fprintf(sortida,'%s \n%i \n','Pixels horitzontal:',Imatge_X); % 
Desa amplada imatge
     fprintf(sortida,'%s \n%i \n','Pixels verticals:',Imatge_Y); % Desa 
alçada imatge
     fclose(sortida); % Tanca arxiu 
end
% Crea la base de temps del vÃ-deo
Video_temps=zeros(N_video,1); 
for i=1:N_video
    Video_temps(i)=(i-1)/V_freq;end
% Busca esglao en Intensitat de video
% Crea perfil d'intensitats de les 10 primeres imatges
intensitat=zeros(N_video,1);
for i=1:10
    intensitat(i)=sum(sum(sum(imread(convertStringsToChars(filenamelist(i,:))))));
%calcula la intensitat de la imatge i
end
ref=median(intensitat(1:10))/2; % Estableix llindar a la meitat de 
la mediana
int_incr=5; % Defineix el pas d'acceleraci\tilde{A}^3 de b\tilde{A}^0squeda
while intensitat(i)>ref % Busca caiguda rÃ pida
     i=i+int_incr;
    intensitat(i)=sum(sum(sum(imread(convertStringsToChars(filenamelist(i,:)))))); 
%calcula la intensitat de la imatge i
end
i=i-int_incr; % Retrocedeix int_incr fotogrames
while intensitat(i)>ref % Afina busqueda de la caiguda
    i=i+1;
```
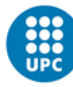

```
intensitat(i)=sum(sum(sum(imread(convertStringsToChars(filenamelist(i,:)))))); 
%calcula la intensitat de la imatge i
end
Video_inici_sincro=i-1; % Defineix el darrer fotograma il·luminat
i=i+5; % Avança 5 dades (per evitar soroll)
intensitat(i)= 
sum(sum(sum(imread(convertStringsToChars(filenamelist(i,:))))));
%calcula la intensitat de la imatge i
while intensitat(i)<ref \frac{1}{2}Busca pujada rà pid
     i=i+int_incr;
    intensitat(i)=sum(sum(sum(imread(convertStringsToChars(filenamelist(i,:)))))); 
%calcula la intensitat de la imatge i
end
i=i-int_incr; % Retrocedeix int_incr fotogrames<br>while intensitat(i)<ref % Afina busqueda de l
                          % Afina busqueda de la pujada
    i=i+1; intensitat(i)= 
sum(sum(sum(imread(convertStringsToChars(filenamelist(i,:))))));
%calcula la intensitat de la imatge i
end
Video final sincro=i; % Defineix el primer fotograma il·luminat de
nou
% Calcula defasatge de temps.
delta temps=((F_temps(N_F_inici_sincro)+F_temps(N_F_final_sincro))-
(Video_temps(Video_inici_sincro)+Video_temps(Video_final_sincro)))/2;
%% Busca inici de tracciÃ<sup>3</sup>
\approxForca max=max(Forca);
Forca min=Forca max;
N_Forca_min=N_F_inici_sincro;
%Busca mÃ xim i minim de forca.
for i=N F inici sincro:N forca
    if Forca(i) == Forca max N_Forca_max=i;
         break
     end
     if Forca(i)<Forca_min
         N_Forca_min=i;
        Forca min=Forca(i); end
end
%Busca mÃ-nim de força, abans que el mà xim
rao=50; %estableix el rang on es busca l'inici de cÃ rrega.
Forca_limit=Forca_min+(Forca_max-Forca_min)/rao;
% Busca inici de tracciÃ<sup>3</sup> com la diferà ncia mà xima entre la derivada
per la dreta i l'esquerra. Agafa kk_pas+1 punts per calcular el 
pendent.
kk_pas=19;
i=N_Forca_min+kk_pas;
N_F_inici=i;
F_increment=0;
k = 0;while Forca(i)<Forca limit
     kk_mes=polyfit(F_temps(i:i+kk_pas),Forca(i:i+kk_pas),1);
     kk_menys=max(polyfit(F_temps(i-kk_pas:i),Forca(i-kk_pas:i),1),0);
    kk=kk mes(1)-kk menys(1);
```
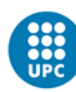

```
 if kk>F_increment
         F_increment=kk;
         N_F_inici=i;
     end
    i = i + 1;end
N_V_inici=round((F_temps(N_F_inici)-delta_temps)*V_freq+1);
clear kk kk mes kk menys F increment kk pas rao;
%% Busca ruptura
% Busca la mà xima caiguda de força
N_F_ruptura=N_Forca_max;
delta_F=Forca(N_F_ruptura)-Forca(N_F_ruptura+1);
for i=N_Forca_max+1:N_forca-1
     if Forca(i)<Forca_min
         break
     end
     kk=Forca(i)-Forca(i+1);
     if kk>delta_F
         delta_F=kk;
         N_F_ruptura=i;
     end
end
clear delta_F kk;
% Busca darrer punt per sobre de la força estable del final
Forca inf=median(Forca(N_forca-10:N_forca)); % Defineix valor estable
com mediana dels darrers 10 punts.
N_F_ruptura_total=N_forca-10;
for i=N_F_ruptura:N_forca-10
     if Forca(i)<=Forca_inf
         N_F_ruptura_total=i;
         break
     end
end
% Busca el fotograma de ruptura.
N_V_ruptura=round((F_temps(N_F_ruptura)-delta_temps)*V_freq+1)-5; %Defineix primer fotograma a buscar
N_V_ruptura_total=min(N_video,round((F_temps(N_F_ruptura_total)-
delta_temps)*V_freq+1)+1); % Defineix darrer fotograma a buscar
if N_V_ruptura>N_V_ruptura_total-10
     N_V_ruptura=N_V_ruptura_total-10;
     kkkk='Video mes curt que dades'
end
foto=zeros(N_V_ruptura_total-N_V_ruptura+1,1); %Crea la matriu on 
guardar resultats
imatge0=imread(convertStringsToChars(filenamelist(N_V_ruptura,:))); %Llegeix la imatge N_V_ruptura
% Busca la mà xima diferà ncia de fotogrames.
for i=N_V_ruptura+1:N_V_ruptura_total
     imatge1=imread(convertStringsToChars(filenamelist(i,:))); % 
Llegeix la imatge i
     kk=imatge1-imatge0;
    foto(i-N V ruptura)=sum(sum(sum(sum(sumbsxfun(@times,kk,kk))));
     imatge0=imatge1;
end
% Defineix el punt d'esglaÃ<sup>3</sup>
```

```
kk=0.8*max(foto);for i=N_V_ruptura+1:N_V_ruptura_total
     if foto(i-N_V_ruptura)>kk
```
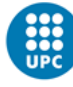

```
 N_V_ruptura=i-1;
         break
     end
end
% Ajusta manualment els fotogrames
N_V_ruptura=ajusta_trencament(N_V_ruptura,filenamelist);
clear foto imatge0 imatge1 kk;
%% Genera i desa llistat d'imatges
filenamelist=filenamelist(N_V_inici:N_V_ruptura,:); % Genera el nom de 
la primera imatge
save('filenamelist.mat','filenamelist');
%% Desa dades
cd ('..');
Dades10name=strcat(Dades10name(1:length(Dades10name)-4),'-
sincro.txt');
sortida=fopen(Dades10name,'w+');
fprintf(sortida,'%s \n','Dada de sincronisme');
fprintf(sortida,'%s \n%i \n','Inici video',Video_inici_sincro);
fprintf(sortida,'%s \n%i \n','Final video',Video_final_sincro);
fprintf(sortida,'%s \n%i \n','Inici força',N_F_inici_sincro);
fprintf(sortida,'%s \n%i \n','Final for\tilde{A}Sa',N_F_final_sincro);
fprintf(sortida,'%s \n%f \n\n','Delta de temps (s)',delta_temps);
fprintf(sortida,'%s \n','Dada d''inici assaigs');
fprintf(sortida,'%s \n%i \n','Inici video',N_V_inici);
fprintf(sortida,'%s \n%i \n\n','Inici for\tilde{A}sa',N_F_inici);
fprintf(sortida,'%s \n','Dada de ruptura');
fprintf(sortida,'%s \n%i \n','Ruptura video',N_V_ruptura);
fprintf(sortida,'%s \n%i \n\n','Ruptura for\tilde{A}§a',N_F_ruptura);
fclose(sortida);
close all
end
function [N_V_ruptura] = ajusta_trencament(N_V_ruptura,filenamelist)
     scrsz = get(0,'ScreenSize');
    dibuix=figure('Position', [scrsz(3)/10 \text{ scrsz}(4)/10 \text{ (8*scrsz}(3)/10)(8*scrsz(4)/10)];
    triab=0;
     %uicontrol('Style', 'pushbutton', 'String', '<','Position', [20 20 
50 20],'Callback', @decrementa_fotograma);
     %uicontrol('Style', 'pushbutton', 'String', '>','Position', 
[(8*scrsz(3)/10)-70 20 50 20], 'Callback', @incrementa_fotograma);
     while tria~=2
        dibuixa trencament(N_V_ruptura,filenamelist);
         tria=menu('Fotogrma','+','OK','-');
         if tria==1
             N_V_ruptura=N_V_ruptura+1;
         end
         if tria==3
             N_V_ruptura=N_V_ruptura-1;
         end
         if tria==2
             close all;
             return
         end
     end
     close dibuix
```

```
end
```
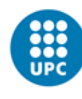

function dibuixa\_trencament(N\_V\_ruptura,filenamelist)

```
subplot(2,2,3),imshow(imread(convertStringsToChars(filenamelist(N_V_ru
ptura-1,:)))); % Dibuixa la imatge anterior
     title('Fotograma anterior (telca -)'); % Posa nom i text
{\tt subplot(2,2,1:2)}, {\tt imshow(imread(convertStringSTOChars(filenamelist(N_V))}ruptura,:)))); % Dibuixa la darrera imatge sencera
    title(['Darrer fotograma no fracturat ',num2str(N_V_ruptura),'<br>ca RETORN)']) % Posa nom i text
(telca RETORN)'])
subplot(2,2,4),imshow(imread(convertStringsToChars(filenamelist(N_V_ru
ptura+1,:)))); % Dibuixa la primera imatge trencada
     title('Primer fotograma fracturat (telca +)'); % Posa nom i 
text
end
function [Vinici,Vfinal]=busca_esglao(Volt)
     ref=median(Volt(1:10))/2; % Estableix llindar a la meitat de la 
mediana
    i=1;while Volt(i)>ref % Busca caiguda
         i=i+1; end
     Vinici=i-1;
    i=i+5; % Avança 5 dades (per evitar soroll)
    while Volt(i)<ref %Busca pujada
        i=i+1; end
     Vfinal=i;
End
function autogrid(increment)
     %Defineix increment per defecte com a 1500
     if exist('increment','var')==0
          increment=1500; 
     end
     % Llegeix llistat de fotogrames
    cd('Procesat video'); % Va a procesat Video<br>kkk=load('filenamelist'); % file
                                       kkk=load('filenamelist'); % file with the list of 
filenames to be processed
     filenamelist=kkk.filenamelist;
     clear kkk;
     fi=length(filenamelist); % Deternima el nombre total de 
fotos a processar.
     % Genera totes les malles
     for i=1:increment:fi
         foto=imread(convertStringsToChars(filenamelist(i,:))); 
%Llegeix fotograma
         carpeta=num2str(i-1); % Arrodoneix nombre
        mkdir(carpeta); % Crea la carpeta<br>cd(carpeta); % Va a la carpeta
                               cd(carpeta); % Va a la carpeta
         disp(carpeta);
         rect_grid(foto);
          cd ('..');
     end
     close all; % Tanca les figures
end
```
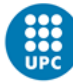

```
function rect_grid(im_grid)
     % Function to select a rectangular grid and to add these to an 
existing one
     % wirtten by Chris
\sim tria=0;
 mida=size(im_grid); %Busca dimensions de la foto
 CORSIZE=25; % Estableix el marge
     X1=CORSIZE;Y1=X1;X2=mida(2)-CORSIZE;Y2=mida(1)-CORSIZE; % 
Determina limits de la malla.
    xspacing = 50; yspacing = 50; \frac{1}{x} Pefineix espaiat
     while tria~=1
         % Dibuixa foto
         hold off
        imshow(im qrid, 'InitialMagnification',100); %show chosen Image
         hold on
         plot([X1,X1,X2,X2,X1],[Y1,Y2,Y2,Y1,Y1]);
         hold off
         title(sprintf('Define the region of interest. Pick (single 
click) a point in the LOWER LEFT region of the gage section.\n Do the 
same for a point in the UPPER RIGHT portion of the gage section.'))
         % Agafem el primer punt
        [x(1,1),y(1,1)] =ginput(1);
         hold on
        plot(x(1,1),y(1,1),'+b') % Agafem la 2a cantonada
        [x(2,1),y(2,1)] =ginput(1);
         hold on
        plot(x(2,1),y(2,1),'+b') % Dibuixem
         drawnow
         % Ordenenm i restringim a estar dins dels marges.
        xmin = min(x); if xmin< X1; xmin=X1; end
        xmax = max(x); \text{if } xmax > X2; xmax = X2; \text{end}ymin = min(y); if ymin[Y1; ymin=Y1; end
        ymax = max(y); if ymax>Y2; ymax=Y2; end
         % Round xmin,xmax and ymin,ymax "up" based on selected spacing
         numXelem = ceil((xmax-xmin)/xspacing)-1;
         numYelem = ceil((ymax-ymin)/yspacing)-1;
         xmin_new = (xmax+xmin)/2-((numXelem/2)*xspacing);
         xmax_new = (xmax+xmin)/2+((numXelem/2)*xspacing);
        ymin new = (\text{ymax+ymin})/2-((\text{numYelem}/2)*\text{vsparation});
         ymax_new = (ymax+ymin)/2+((numYelem/2)*yspacing);
         % Create the analysis grid and show user
        [x,y] =meshgrid(xmin_new:xspacing:xmax_new,ymin_new:yspacing:ymax_new);
        [rows, columns] = size(x); %zdummy = 200.*ones(rows,columns);
         imshow(im_grid)
```
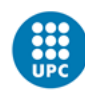

```
title(['Selected grid has ',num2str(rows*columns), '<br>rasterpoints']) % plot a title onto the image
                  % plot a title onto the image
         hold on;
        plot(x,y,'+b')% Pregunta si és correcte
         tria = menu(sprintf('Es correcte?'),...
             'Si','No, repetiex');
         close all
     end
     % Save settings and grid files in the image directory for 
visualization/plotting later
    x =reshape(x, [], 1);y =reshape(y, [], 1);
     grid_x=x;
     grid_y=y;
     save settings.dat xspacing yspacing xmin_new xmax_new ymin_new
ymax_new -ascii -tabs
     save grid_x.dat grid_x -ascii -tabs
     save grid_y.dat grid_y -ascii -tabs
     hold off; 
end
function autoflexfill(increment)
     %Defineix increment per defecte com a 1500
     if exist('increment','var')==0
         increment=1500; 
     end
     % Llegeix llistat de fotogrames
     kkk=load('filenamelist'); % file with the list of 
filenames to be processed
     filenamelist=kkk.filenamelist;
     clear kkk;
     fi=length(filenamelist); % Deternima el nombre total de 
fotos a processar.
     % Processa totes les malles
     for i=1:increment:fi
        carpeta=num2str(i-1); % Arrodoneix nombre<br>disp(carpeta); % Mostra la carpeta
                                 % Mostra la carpeta a processar
        grid_x=load(strcat(carpeta,'/grid_x.dat')); % llegeixe 
la malla x feta per l'autogrid
         grid_y=load(strcat(carpeta,'/grid_y.dat')); % 
llegeixe la malla y feta per l'autogrid
         llista=filenamelist(i:min(i+increment,fi)); % Assigna els 
fotogrames a processar
         automate_image_mp_2017b(1,grid_x,grid_y,llista);
        deformacio uniforme;
         movefile('validx.dat',carpeta); % Mou validx.dat a 
la carpeta 
         movefile('validy.dat',carpeta); % Mou validy.dat a 
la carpeta 
        movefile('deformacions.txt',carpeta); % Mou
deformacions.txt a la carpeta 
     end
end
```
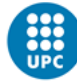

```
function [corba_traccio]=genera_corba_traccio(ex,ey,forca,V_freq);
     %load data in case you did not load it into workspace yet
     if exist('videox')==0
          if exist('./Procesat video/deformacions.txt')
               videoxname='./Procesat video/deformacions.txt';
          else 
               [videoxname,Pathvideox] = uigetfile('*.txt','Open 
deformacions.txt');
               if videoxname==0
                   disp('You did not select a file!')
                   return
               end
               cd(Pathvideox);
          end
          kk=importdata(videoxname,' ');
         ex=kk.data(:,1); ey=kk.data(:,2);
     end
     %define the size of the data set
     N=size(ex);
    N=N(1);% Assigna freqüà ncia de video de HD si no en rep cap
    metro=dir('*-video.txt'); % cerca fitxer d'informaci\tilde{A}f\hat{A}^3 del
vÃfÂ-deo
     if length(metro)==1
         file10 = fopen(metro(1).name,'r','ieee-be');
% Obre arxiu auxiliar de video
textscan(file10, '%s', 1, 'Delimiter', '\t', 'ReturnOnError',<br>false); % Salta 1 \tilde{A}^T \hat{A}; \hat{A}^Nnia
                % Salta 1 lÃ<sup>-</sup>¿Å "nia
         V freq=fscanf(file10,'%f',1);
% Llegeix frequencia de video
textscan(file10, '%s', 1, 'Delimiter', '\t', 'ReturnOnError',<br>false); % Salta 1 \tilde{\Lambda}^T \hat{\Lambda}; Å"nia
               % Salta 1 lÃ<sup>-</sup>¿Å "nia
          mida_x=fscanf(file10,'%f',1); 
% Llegeix amplada imatge
textscan(file10, '%s', 1, 'Delimiter', '\t', 'ReturnOnError',<br>false); % Salta 1 \tilde{A}^T \hat{A} \hat{A}^*nia
               % Salta 1 lÃ<sup>-</sup>¿Å"nia
          mida_y=fscanf(file10,'%f',1); 
% Llegeix alÃf§ada imatqe
          fclose(file10); 
% Tanca arxiu 
     else
          V_freq=59.94006;
     end
    % Llegeix força
     if exist('forca')==0
          metro=dir('*.asc');
          if length(metro)==1
               Dades10name=metro(1).name;
          else
               [Dades10name,PathDades10] = uigetfile('*.asc','Open CATMAN 
file');
               if Dades10name==0
                   disp('You did not select a file!')
                   return
               end
               cd(PathDades10);
          end
         Dades10=llegeix_catman(Dades10name); % Ja inverteix la Força
```
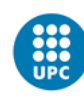

```
 end
     %define the size of the data set
    N forca=size(Dades10);
    N_forca=N_forca(1);
     % Converteix la matriu en vectors
    F t=Dades10(1:N forca,1);
    Forca=Dades10(1:N forca, 2);
     clear Dades10;
    % Demana la secciÃ<sup>3</sup> i la primera dada de for
    seccio = 11eqeix seccio();
     F_inici = llegeix_inici_forca();
    % Genera la base de temps del video i en calcula la tensiÃ<sup>3</sup>.
    % També grava les dades.
     kkllarg=size(Dades10name);
     fitxersortida=strcat(Dades10name(1:(kkllarg(2)-4)),'-corba-
cor.txt');
     fitxerid=fopen(fitxersortida,'w+');
     fprintf(fitxerid,'%s \t%s \t%s \t%s \n','ex','ey','s (MPa)','t 
(s)');
    v_t temps=zeros(N,1);sigma=zeros(N,1);
    i=F inici;F t i=F t(F inici);
    F temps=F t-F t i;
     for i=1:N
         v_t = (i-1)/v_t req;
          while F_temps(j)<=v_temps(i)
             j=j+1; end
         sigma(i)=(Forca(j-1)+(Forca(j)-Forca(j-1))*(v_t, t)F_temps(j-1))/(F_temps(j)-F_temps(j-1)))/seccio;
          fprintf(fitxerid,'%f \t%f \t%f \t%f 
\n\langle n', ex(i),ey(i),sigma(i), v_temps(i));
     end
     % Tanca tot
     fclose(fitxerid);
     close all;
     clear ;
end
function [seccio]=llegeix_seccio()
     metro=dir('*-metro.txt');
     if length(metro)==1
             file10 = fopen(metro(1).name,'r','ieee-be');
% Obre arxiu de metrologia
             textscan(file10, '%s', 1, 'Delimiter', '\t',<br>
ror', false); % Salta 1 li<sub>c</sub>; % % salta 1 lick
'ReturnOnError', false);
             seccio=fscanf(file10,'%f',1);
% Llegeix seccio
              fclose(file10); 
% Tanca arxiu Cadman
          else
             answer = inputdlg(\frac{1}{5} Secci\tilde{A}^3 de la proveta en mm\hat{A}^2?'},'CÃ lcul de tensions',1,{'1'});
             \text{seccio} = \text{str2double}(\text{cell2mat}(\text{answer}(1,1)));
              clear answer;
              metro=dir('*-sincro.txt'); % Busca nom de la mostra
              if length(metro)==1
```
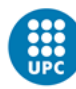

```
 metro=strcat(metro(1).name(1:end-10),'metro.txt'); % 
Genera nom del fitxer de metrologia
                  fitxerid=fopen(metro,'w+');
                 fprintf(fitxerid, '%s \n', 'Secci\tilde{A}<sup>3</sup> de la proveta en
mm\hat{A}^2 : ');
                 fprintf(fitxerid,'%f \n', seccio);
                  fclose(fitxerid);
              end
     end
end
function [F_inici]=llegeix_inici_forca()
    sincro=dir('*-sincro.txt');
     if length(sincro)==1
             kk=importdata(sincro(1).name,'',16); %llegeix el dada 
d'inici de l'assaigs
             F inici=kk(1).data;
         else
             answer = inputdlg(\{'Numero de dada de for\tilde{A}§a de l''inici
de l''assaigs ?'},'Sincronisme de temps',1,{'1'});
             F\_inici = str2num(cell2mat(answer(1,1)));
              clear answer;
     end
end
```
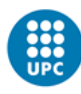